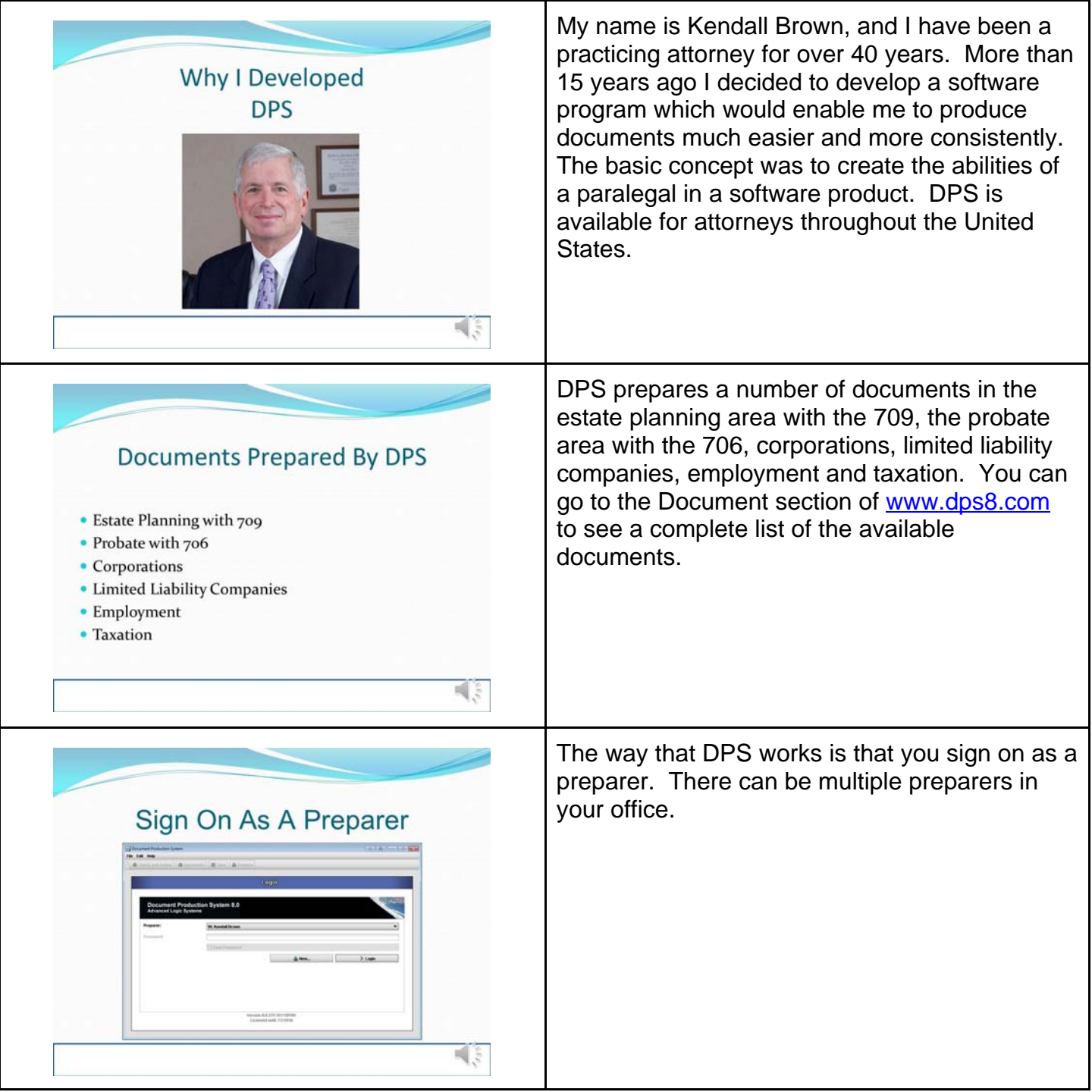

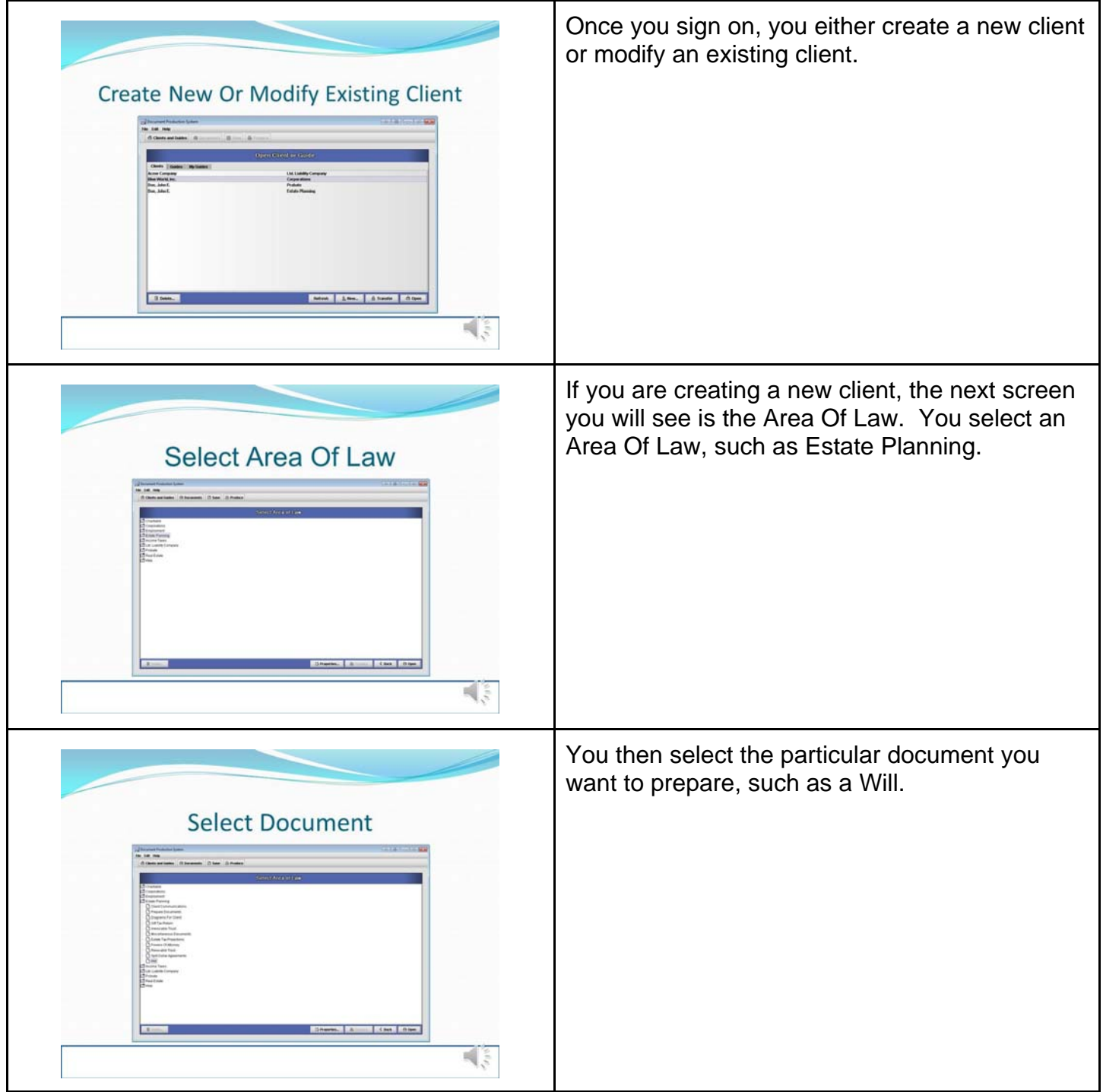

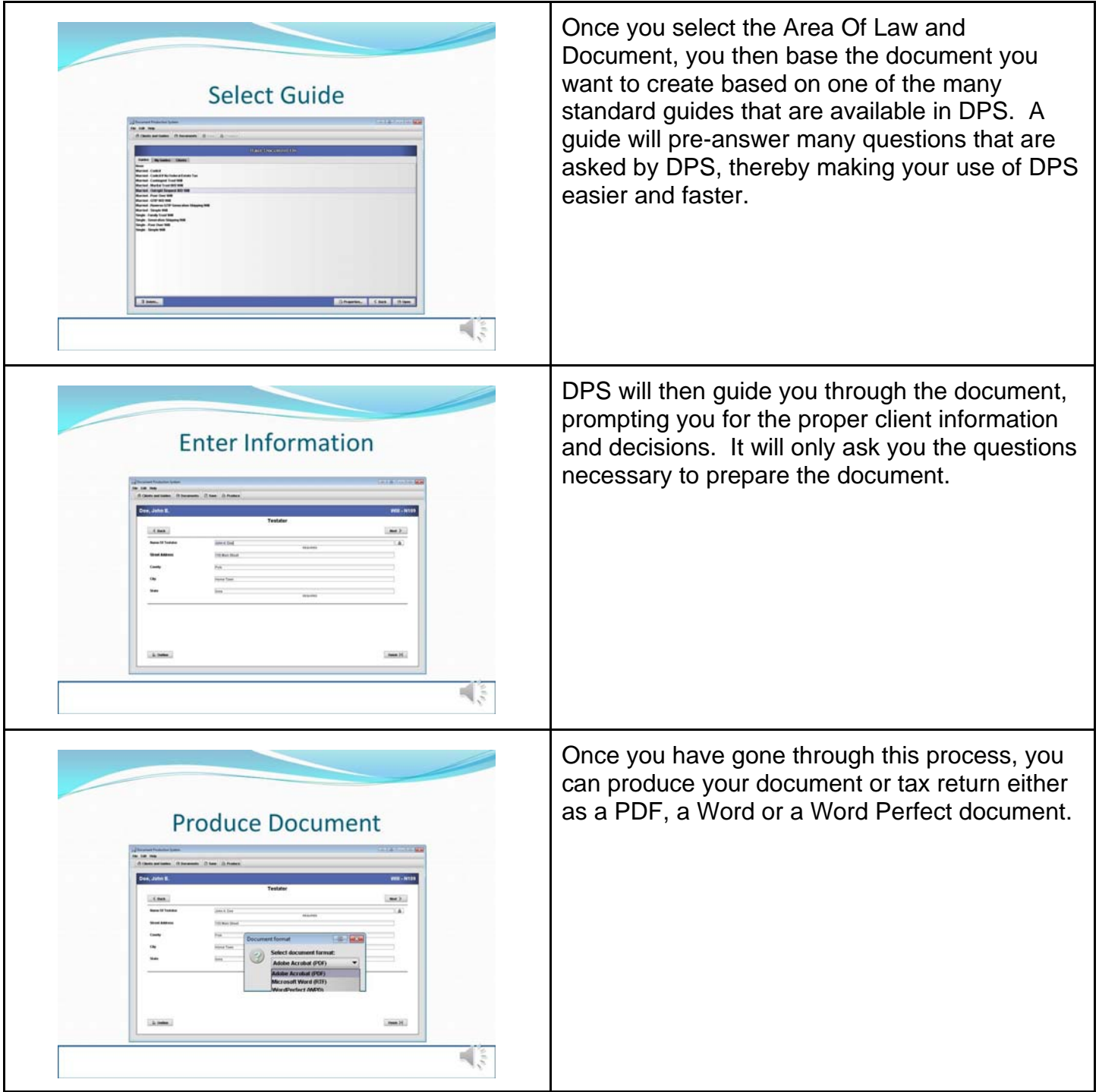

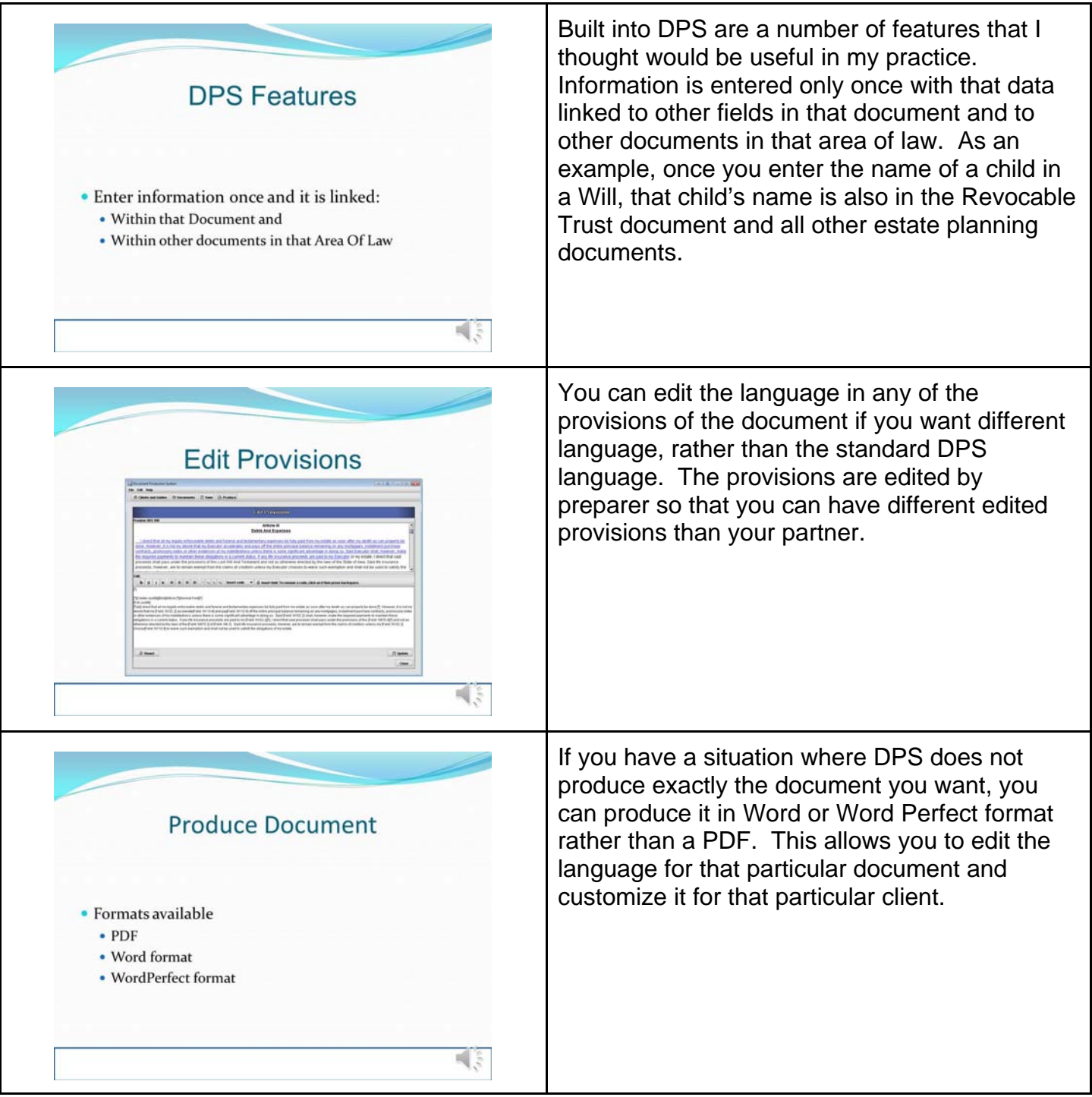

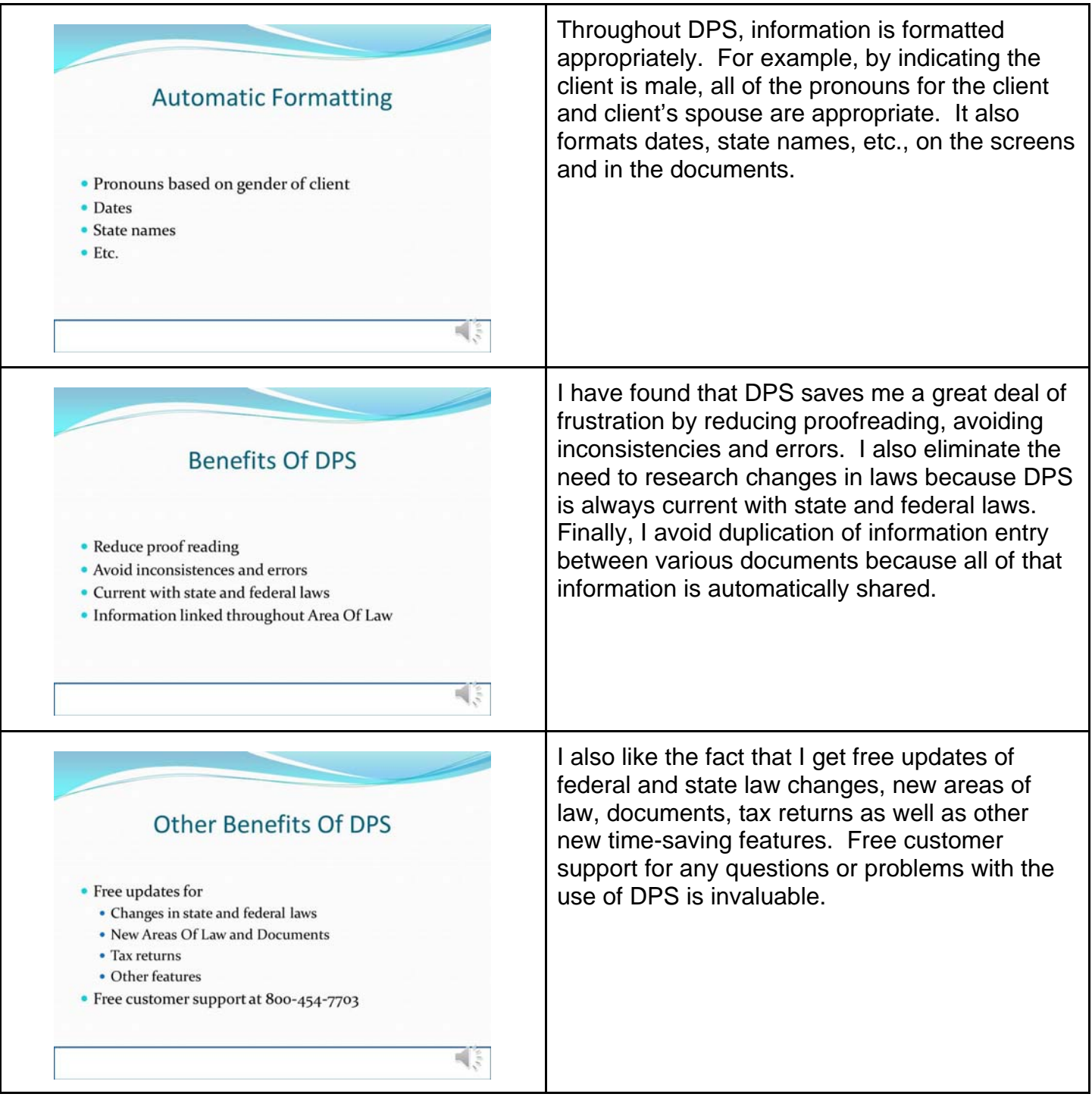

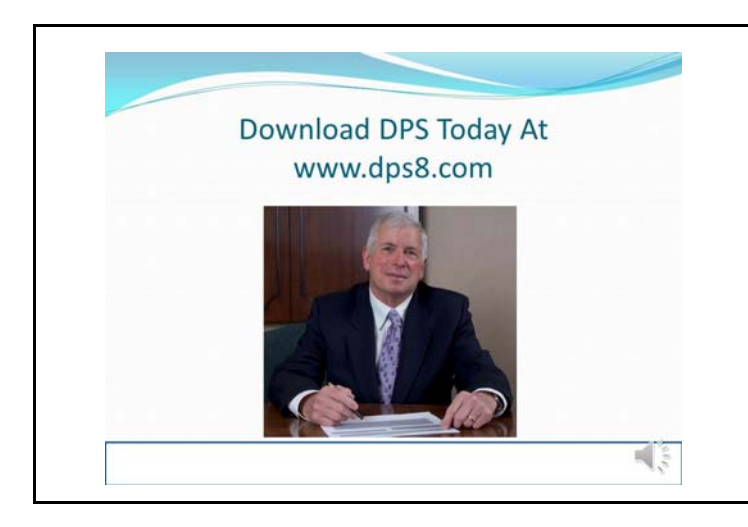

Please go to the Downloads section of www.dps8.com to download a fully functional, working demo of DPS and see how it will help you in your practice. You can also see additional videos regarding DPS by going to the Tutorials section of www.dps8.com.